# SUNRAY VÉKONYKLIENS

# Lajber Zoltán

lajber.zoltan@ih.szie.hu Tóth Sándor

Szent István Egyetem Informatikai Hivatal Angyal Lálszó ICON zRt.

# **BEVEZETÉS**

- Mi a vékonykliens?
- Mi van a piacon?
- SunRay
- A mi rendszereink
- Tapasztalatok
- Hogyan tovabb ´
- Az előadás letölthető:

http://zeus.gau.hu/˜lajbi/hbonetabor2007.pdf

# MI A VÉKONYKLIENS?

- kliens gép vagy kliens szoftver a kliens-szerver architekturában
- a központi szervertől függ
- alapvető feladata az input output szállitása a szerver és a user között,
- összes számottevő feldolgozás a központi szerveren fut
- ami komplett op. rendszert futtat (linux, winXPe) az diskless vagy hibrid kliens
- időrendben: terminál (pl vt100), grafikus terminál (pl X), vékonykliens

# ELÉRHETŐ MEGOLDÁSOK

## **Hardverek**

Wyse Winterms: Tektronix 4014, ANSI terminal, majd WinTerm RDS, Citrix, nincs mozgó alkatrész

JackPC : PoE VMWare VDI, RDS, Citrix, központi management szoftver

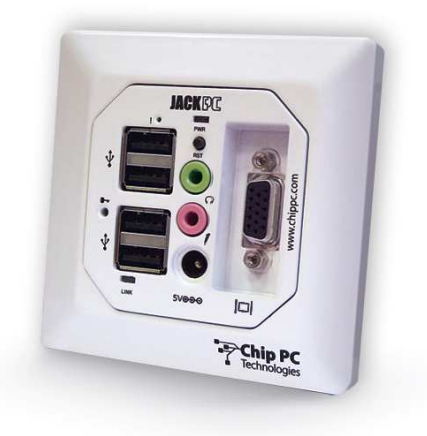

NeoWare: diskless Linux vagy Windows, ma már HP, 241 millio USD

### Szoftverek, protokollok

szoftver kliens : szabvány pc és vékony szoftver: PXES, Knoppix, LTSP

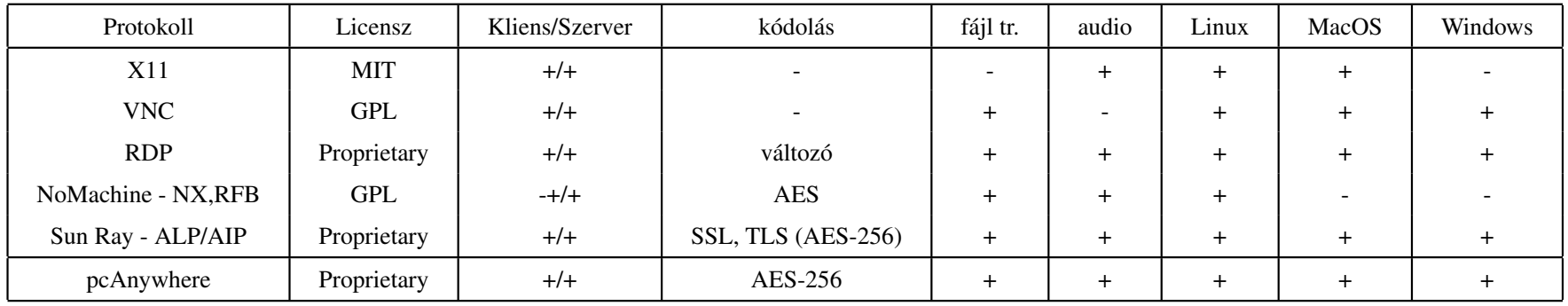

# SUNRAY

## Komponensek

- SunRay terminál: stateless, csak központilag managelt, nincs mozgó alkatrész, 4 Watt
- SunRay szerver szoftvare: auth manager, group manager, session manager, admin tool

Supported : Solaris SPARC, x86, RHEL, AS4 U3, SLES 9sp3

Unsupported : OpenSolaris, Fedora, Debian, Ubuntu, openSUSE

- HotDesk Technológia:
	- "mobile session" ⇒a session marad, user mobil
	- $-$  SmartCard technológia
	- Szoftver kliens: Sun Secure Global Desktop Software

## Fő jellemzők

## Hardver története

- kutatási project: NeWT: vékonykliens, amikor az alkalmazások nem barátságosak
- termékfejlesztés: Corona. StarDivison megvásárlása (USD 73.5 millio, olcsóbb, mint 42000 MS Office licensz, vegyes gépek)
- termék: SunRay: előzmények miatt kis fejlesztői csoport gyorsan elkészítette a terméket
- elnevezés: universal terminal, csomagok  $SUMWut*$ , parancsok ut\*

### Szoftver története

- 1993: SCO megveszi az IXI Limited -ed, igy az X.desktop sw-t
- 1994: SCO megveszi a Visionware-t, igy az XVision sw-t
- 1996: Tarantella project: "any application, any client, anywhere": szerverek elérése javas böngészőből
- 2001: SCO eladja a UNIX vonalat, atnevezik Tarantella Inc.-re ´
- 2005: SUN megveszi Tarantellát ⇒Sun Secure Global Desktop

## SunRay Terminál tipusok

### Régiek:

Sun Ray  $1:$  doboz, külső VGA monitor  $1280x1024$ 

**Sun Ray 1g** : doboz, külső VGA vagy DVI 1920x1200

Sun Ray 100 : integrált 15" CRT, 1280x1024

Sun Ray 150 : integrált 15" LCD, 1024x768

Sun Ray 170 : integrált 17" LCD, 1280x1024

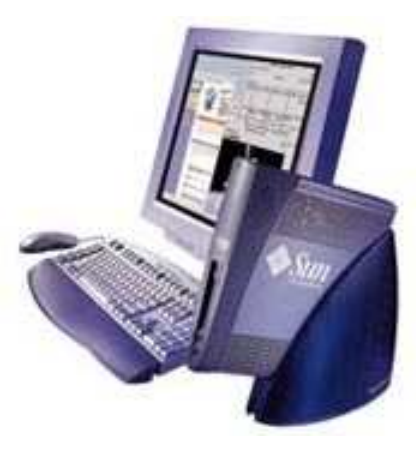

#### Jelenleg kaphatók:

Sun Ray  $2:$  doboz, külső DVI 1600x1200

Sun Ray 2FS : doboz, RJ-45 és MT-RJ MM optika, 10/100 Base-T, 100 Base-FX, 1920x1200 vagy 3840x1200 ket monitorral, 2 DVI ´

Sun Ray 270 : integralt 17" LCD, 1280 x 1024 ´

Mindegyik tartalmaz SmartCard olvasót, 2-4 USB portot.

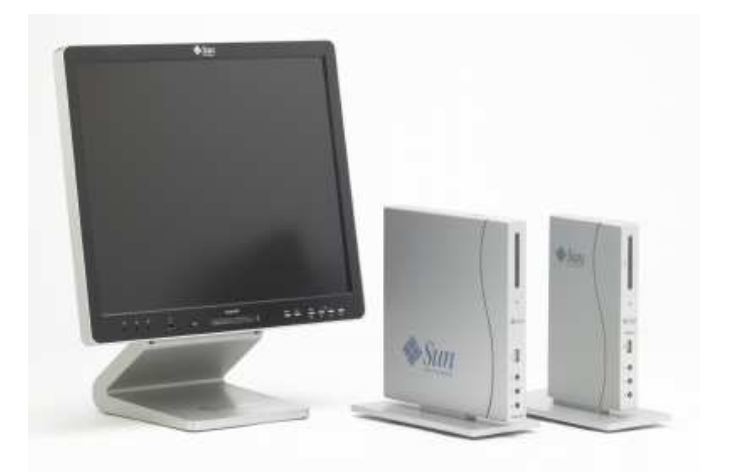

## Hogyan működik

### Tipikus elrendezés

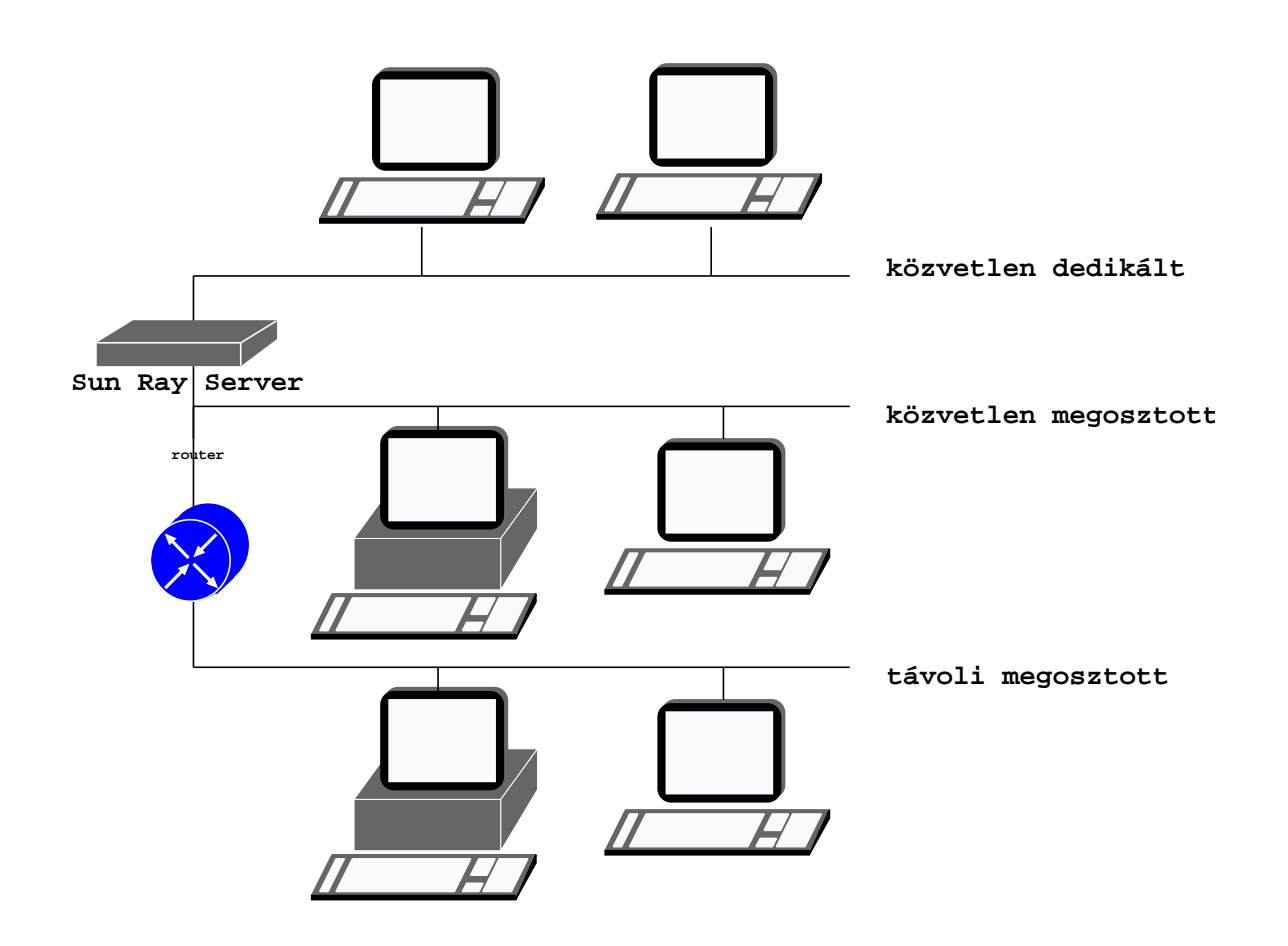

### Működés

A terminal DHCP segítségével indul, és csatlakozik egy sunray szerverhez.

- melyik DHCP szervertől kap alap IP paramétereket?
- melyik DHCP szervertől kap további, SunRay specifikus paramétereket?
- melyik SunRay szerverhez kapcsolodjon? ´

közvetlen dedikált subnet : SunRay szerver a DHCP szerver...

közvetlen megosztott subnet : SunRay specifikus lehet a SunRay, vagy a meglévő is, sőt, broadcast-tal korlátozottan működik ezek nélkül is

távoli megoszott subnet : mindenkép meg kell adni a SunRay szerver  $c$ ímét, pl option 49 ip 130.146.59.5

### A folyamat

- DTU elindul
- DHCP, ha kell firmware-t letölt, frissít
- keres egy "Authentication Manager"-ert, elkuldi neki a tokent ¨
	- ha van kartya, akkor azt ´
	- ha nincs, akkor egy u.n. pseudo tokent, a mac címét
- valamelyik auth. modul lekezeli. Ha egyik sem, akkor elveti
- $-$  ha auth sikeres, atkerul a session managerhez
- ha van session-je, csatlakozik ahhoz, ha nincs, keszul neki egy ¨

## HBR,KHBR,TKHBR

- DTU : desktop unit
- FOG : SunRay szerver Fail Over Group
- MS : Mobile Session, aka HotDesking a session nem terminalhoz, hanem tokenhez (kártyához) tartozik, "viszi magával" a user.
- CAM : Controlled Access Mode, ma már KIOSK mód: csak meghatározott alkalmazások érhetők el. Speciális UNIX account-ok, a home generálodik minden session-re
- NSCM : Non-Smart Card Mobility: kártya nélküli HD
- AMGH : Automatic Multi-Group Hotdesking: HD FOG-ok között

### Szerver méretezés

Motto: "educated guess" :)

Rendszerkomponensk: 300MHz SPARC III CPU, 7200 rpm SCSI diszk. Sávszélesség: kevesebb, mint 1Mbps terminálonként.

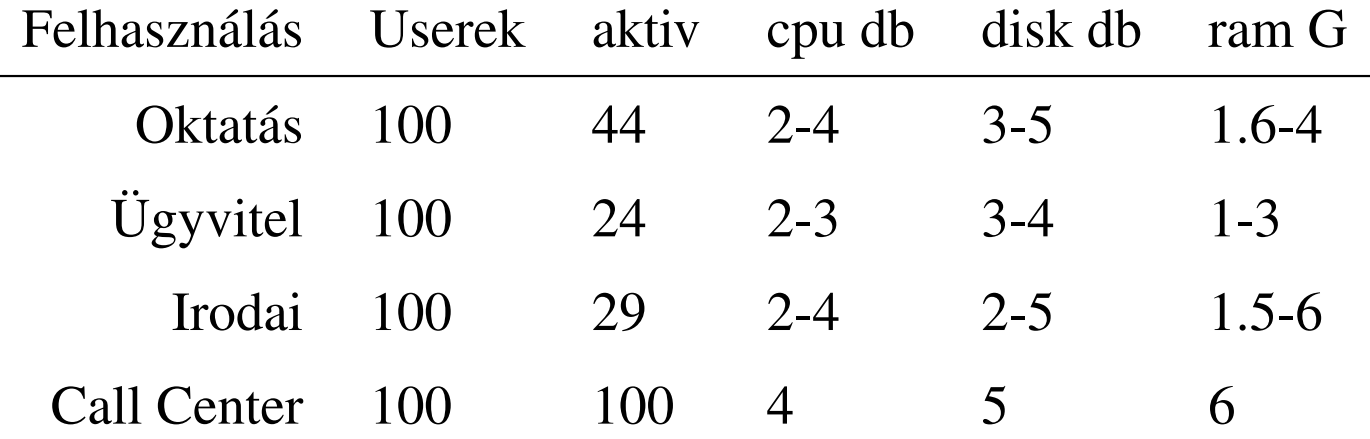

## A MI RENDSZEREINK

## Az első probálkozás

- Cisco Hálózati Akadémia, Fundamentals of UNIX kurzus oktatására
- 1 terem, 10 db SunRay 150 kliens
- 1 db sun fire 280r szerver
- 1 db cisco 2950T switch
- Solaris 9 SPARC, CDE kornyezet ¨
- Adott célra bevált

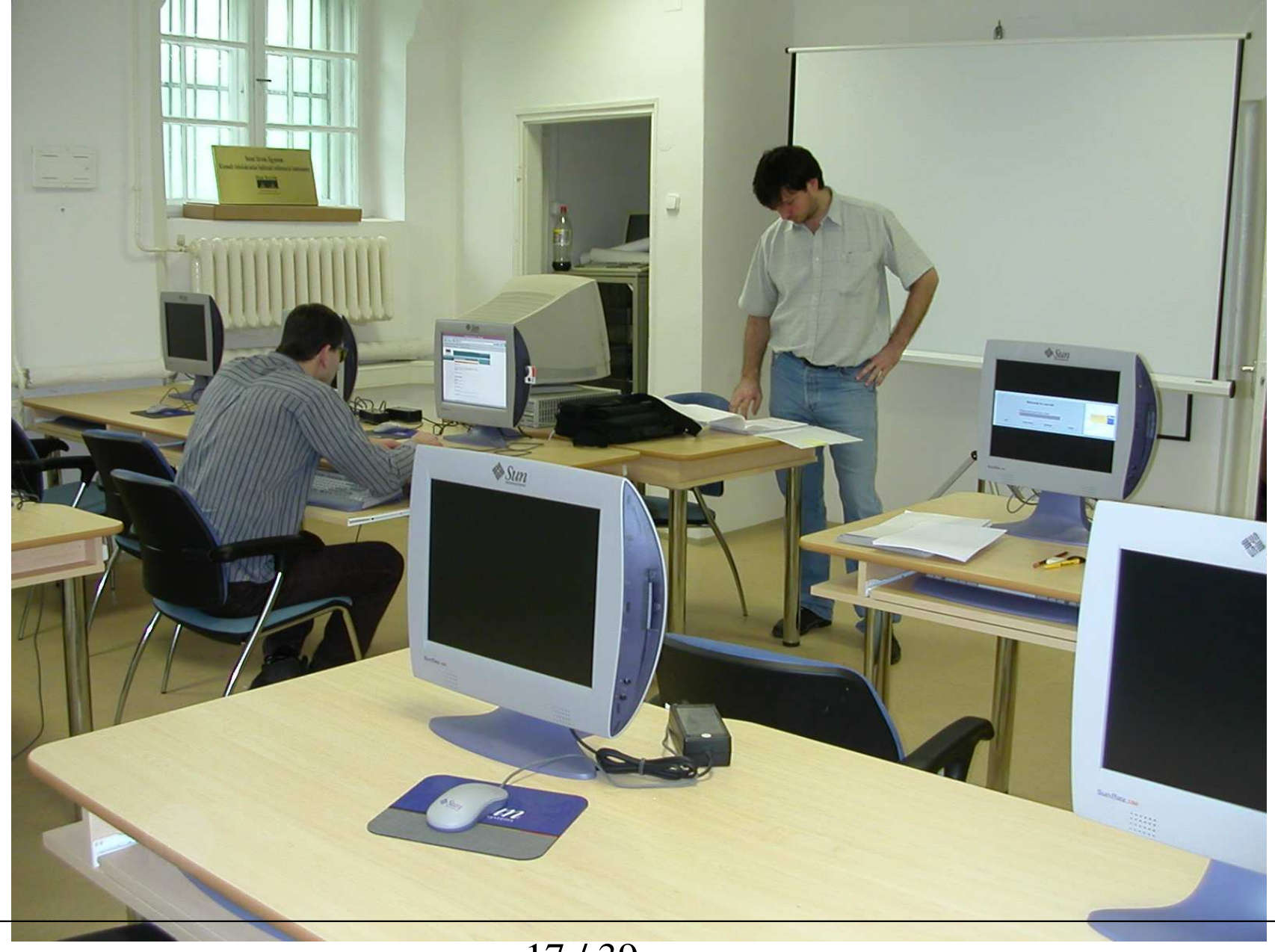

<sup>17/39</sup> 

## A nagy lépés

- cél: hallgató/számítógép arányt javítani
- értelmes szolgáltatások: home, nyomtatás, stb
- üzemeltetési költségek erősen kötöttek
- beszerzési költségek nem annyira
- masszív építkezés is kellet

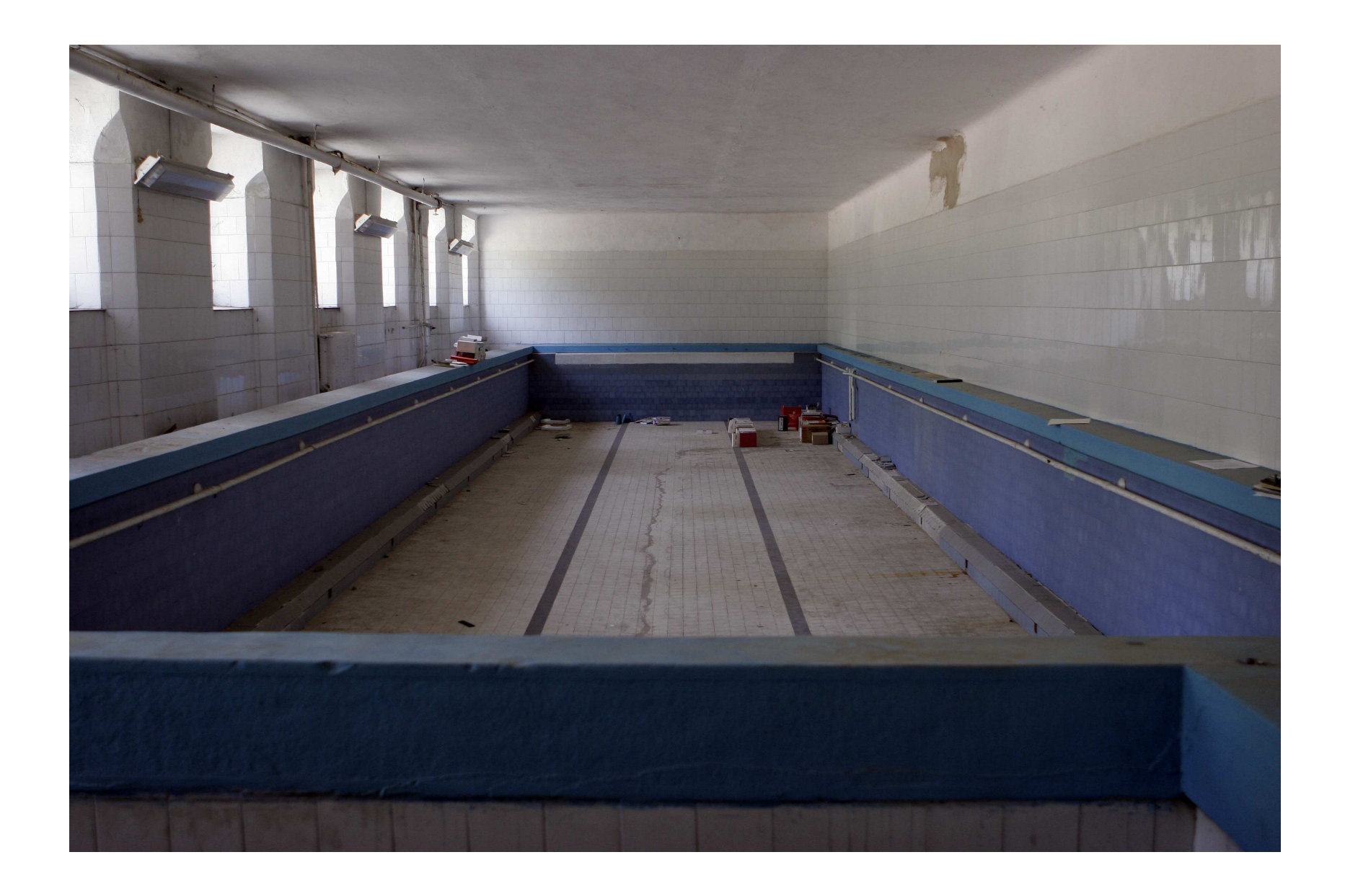

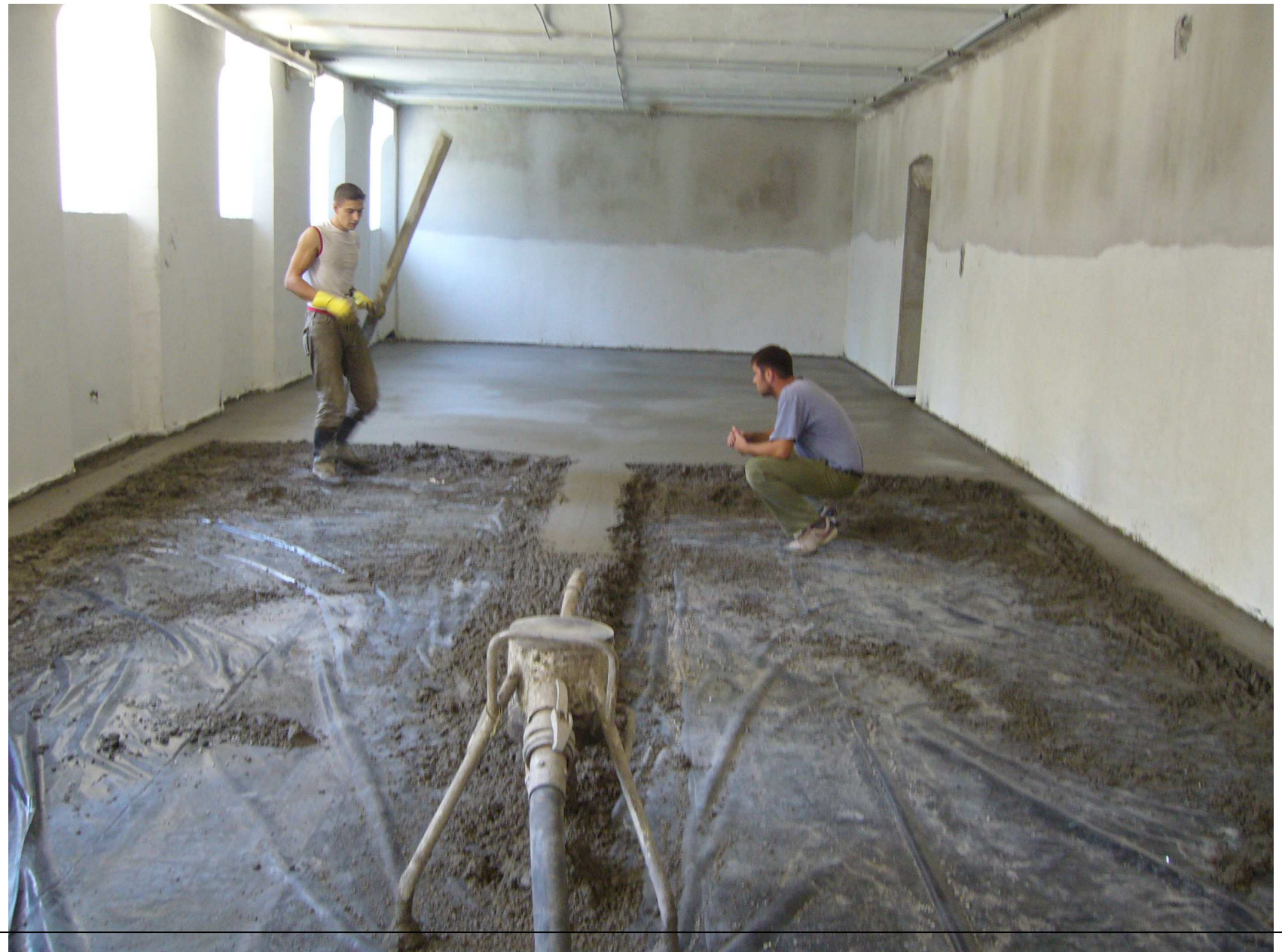

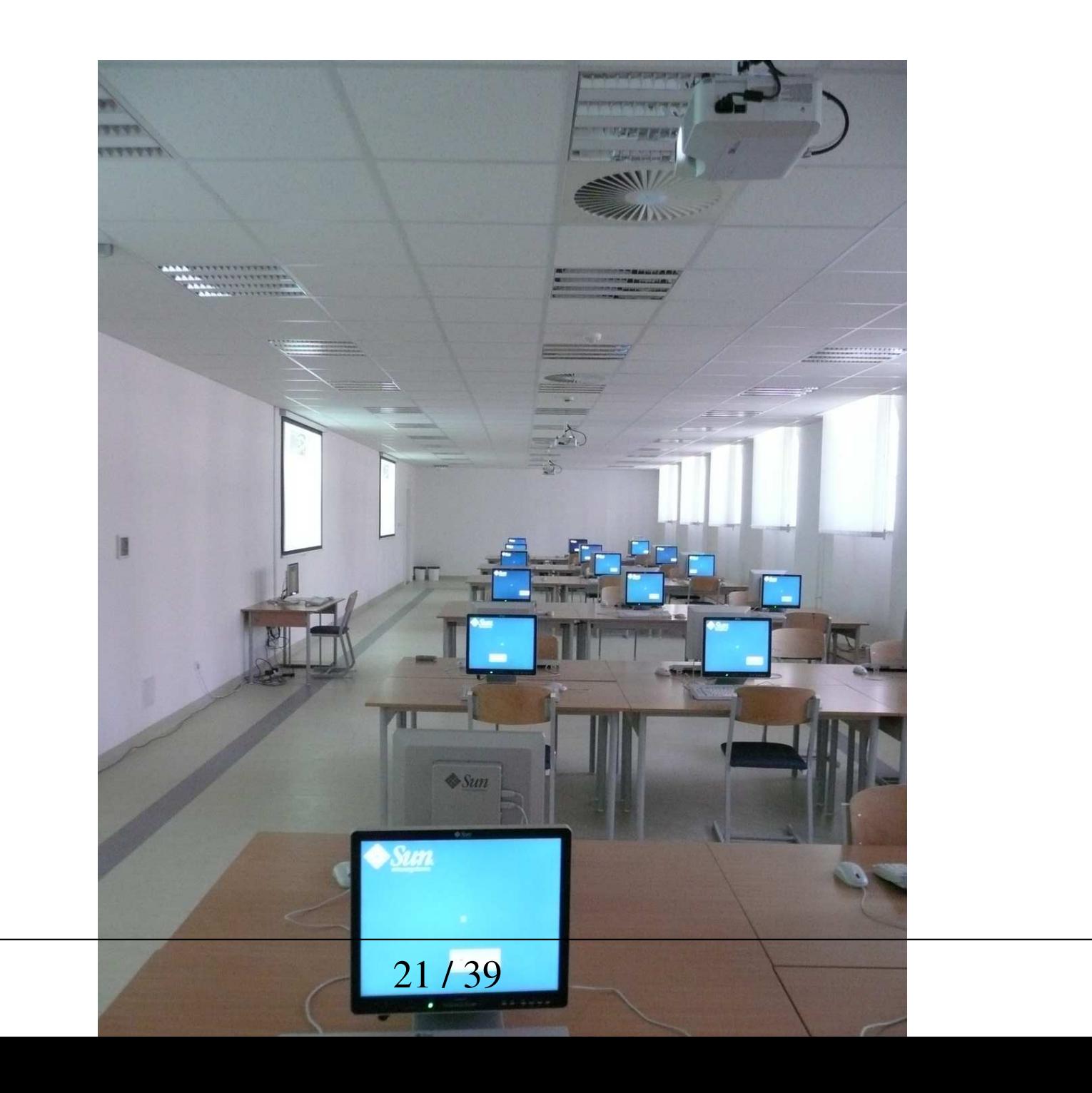

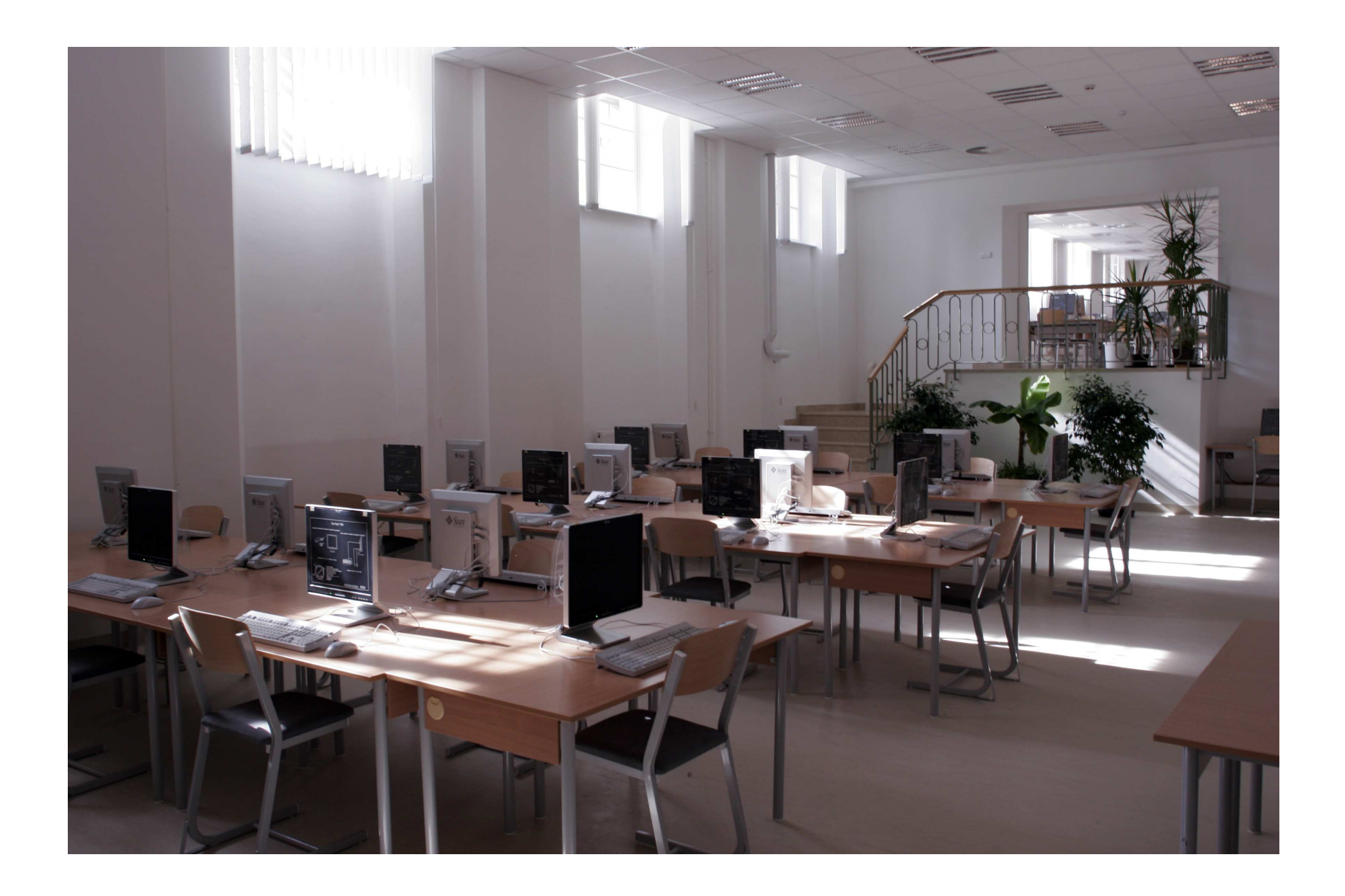

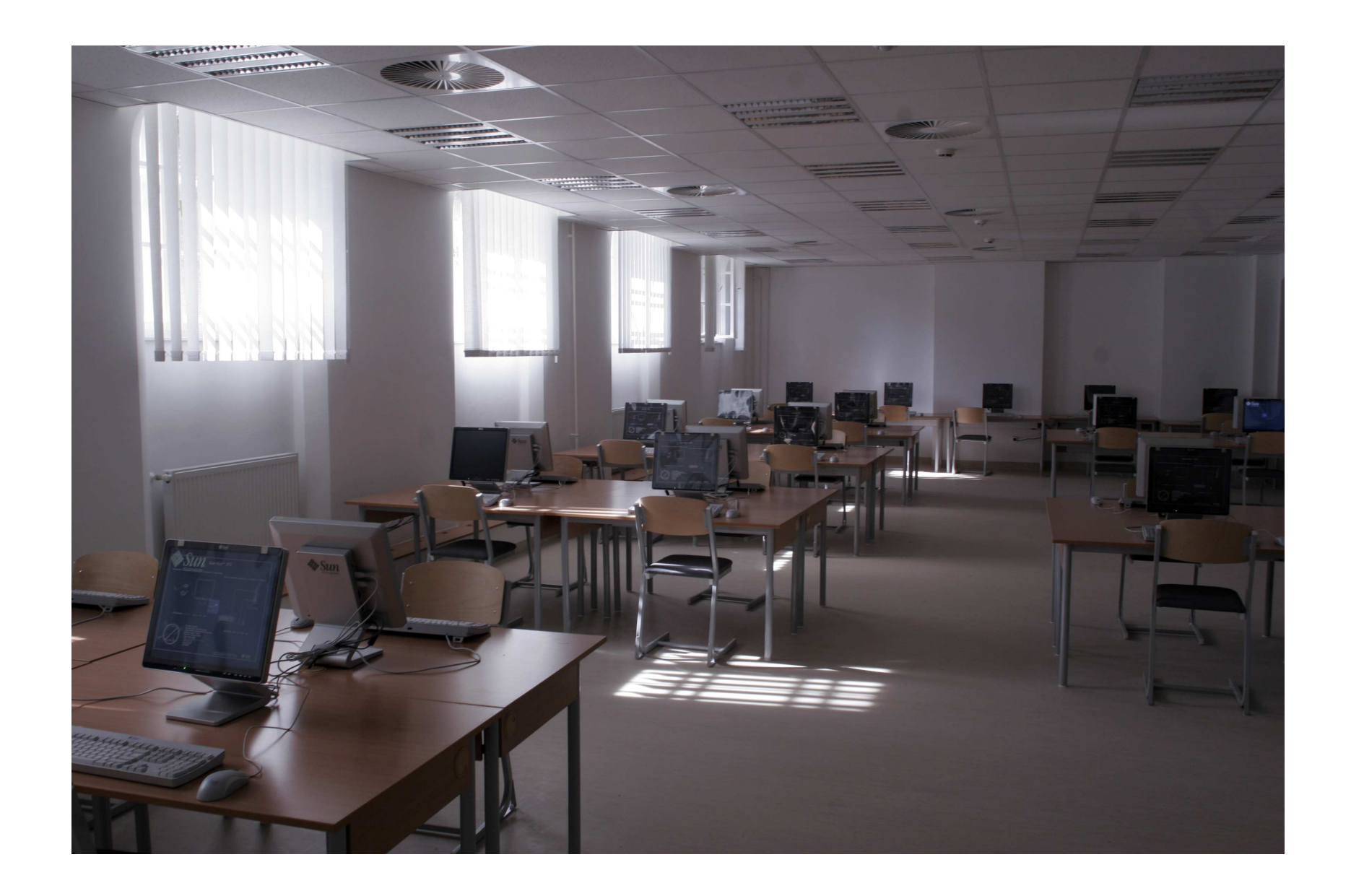

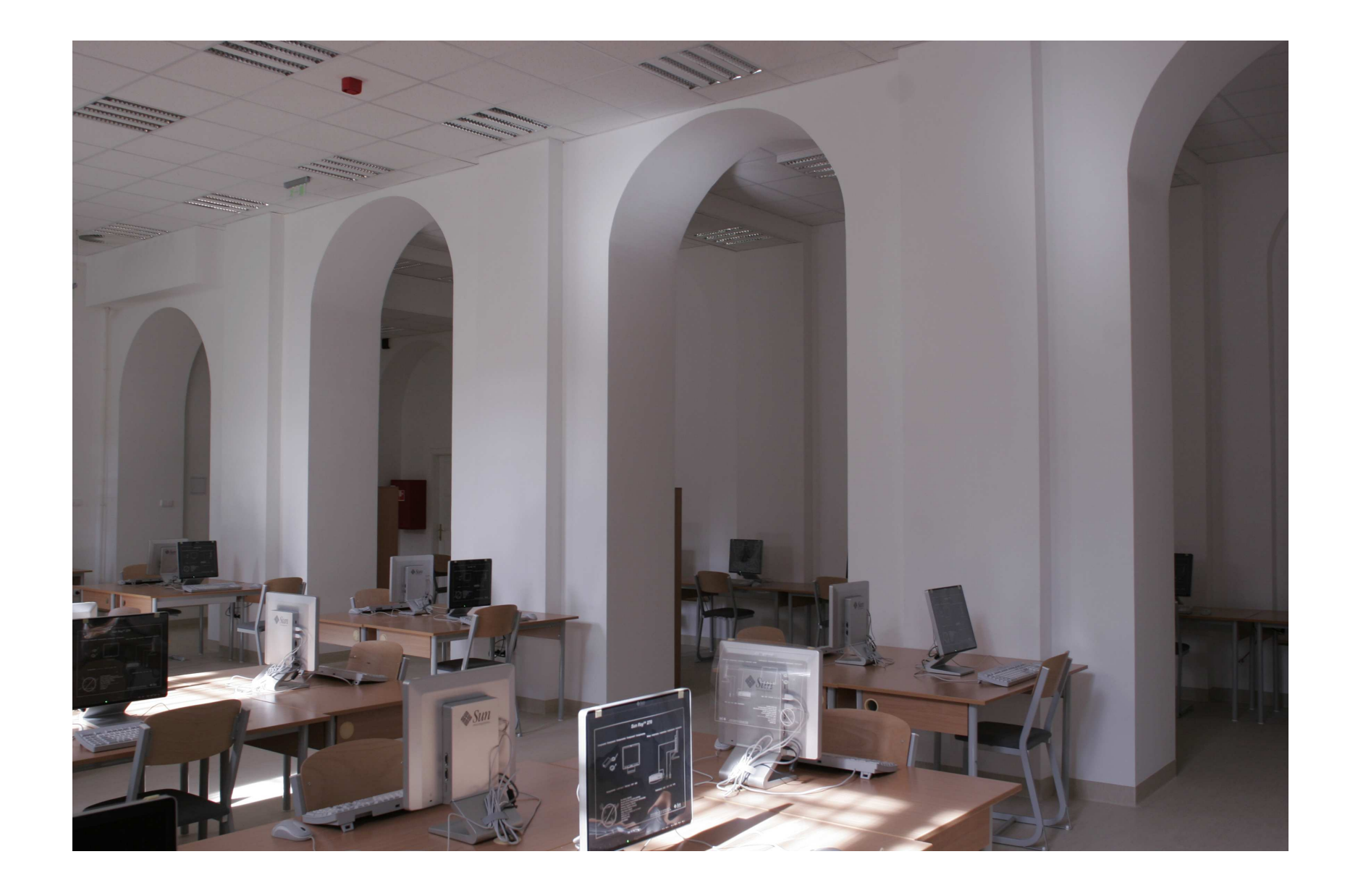

### Az eredmény

- 36+1 db SunRay 270, 3 kivetítős, óraadásra tervezett terem
- 90 db SunRay 270, órarendi elfoglaltsággal nem terhelt terem
- 20 db SunRay 270, számtech oktatás
- $-1$  db 6 gépes FOG
- $-1$  fájlszerver a FOG dolgózóinak

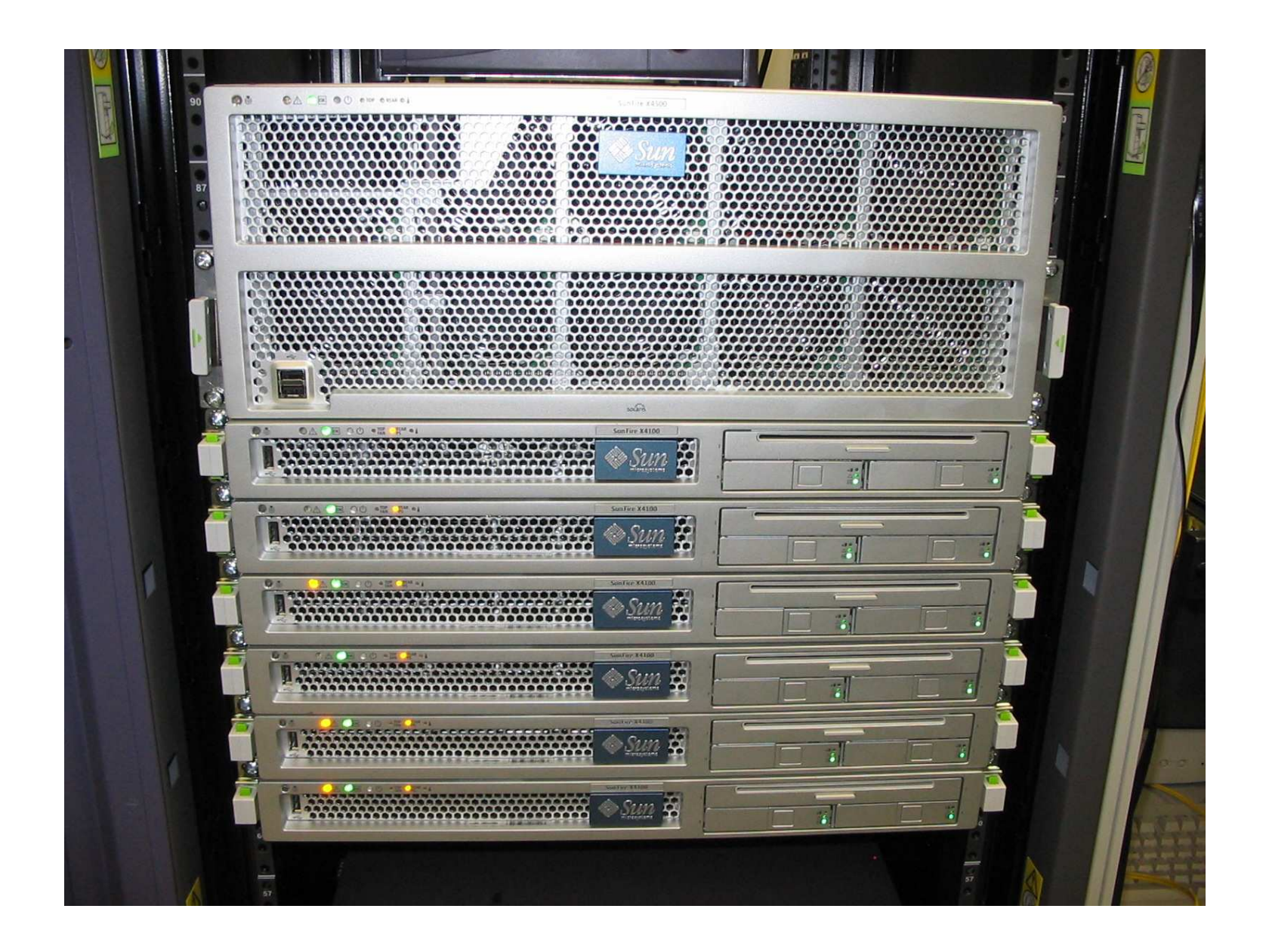

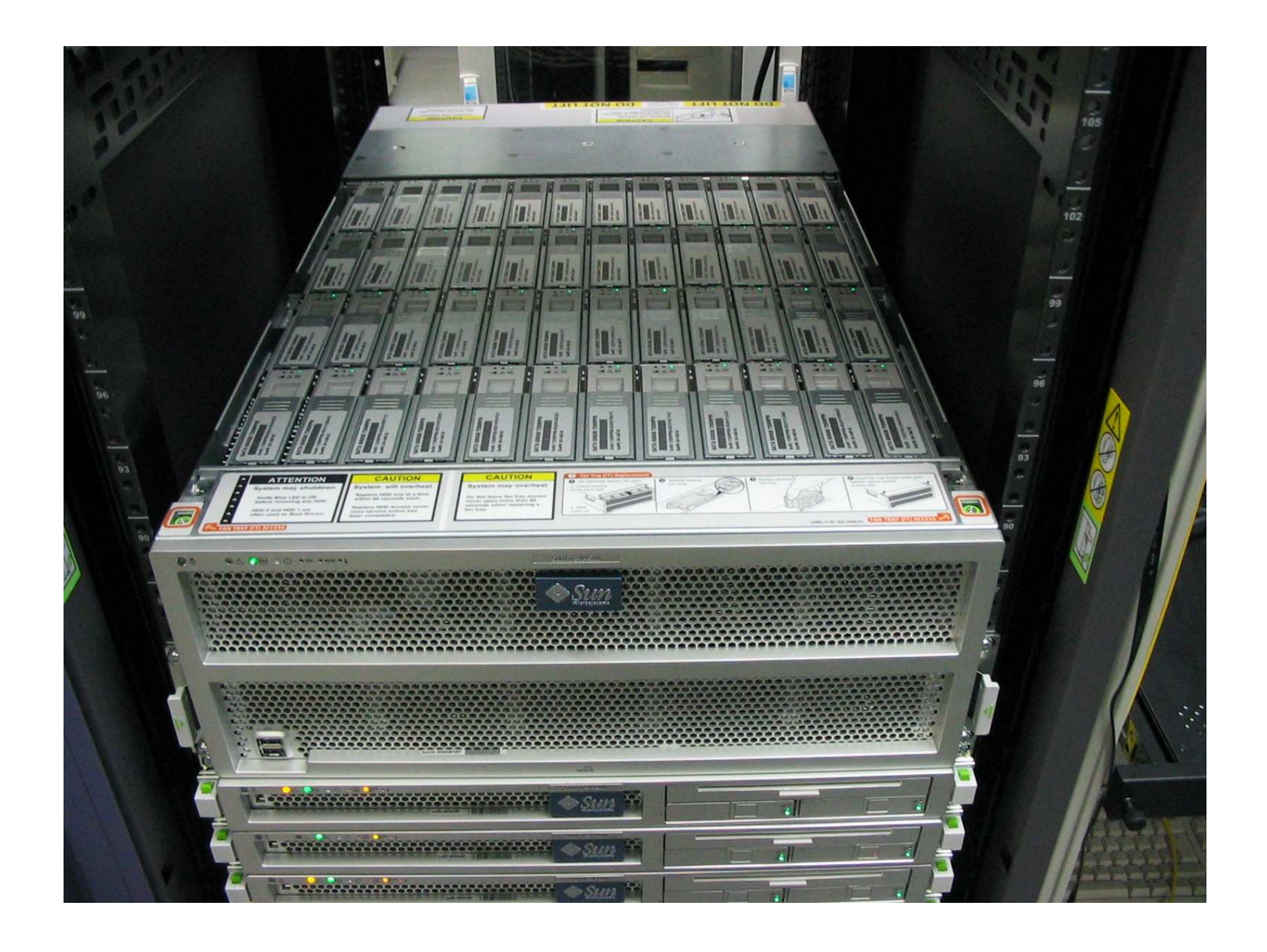

#### Elrendezés

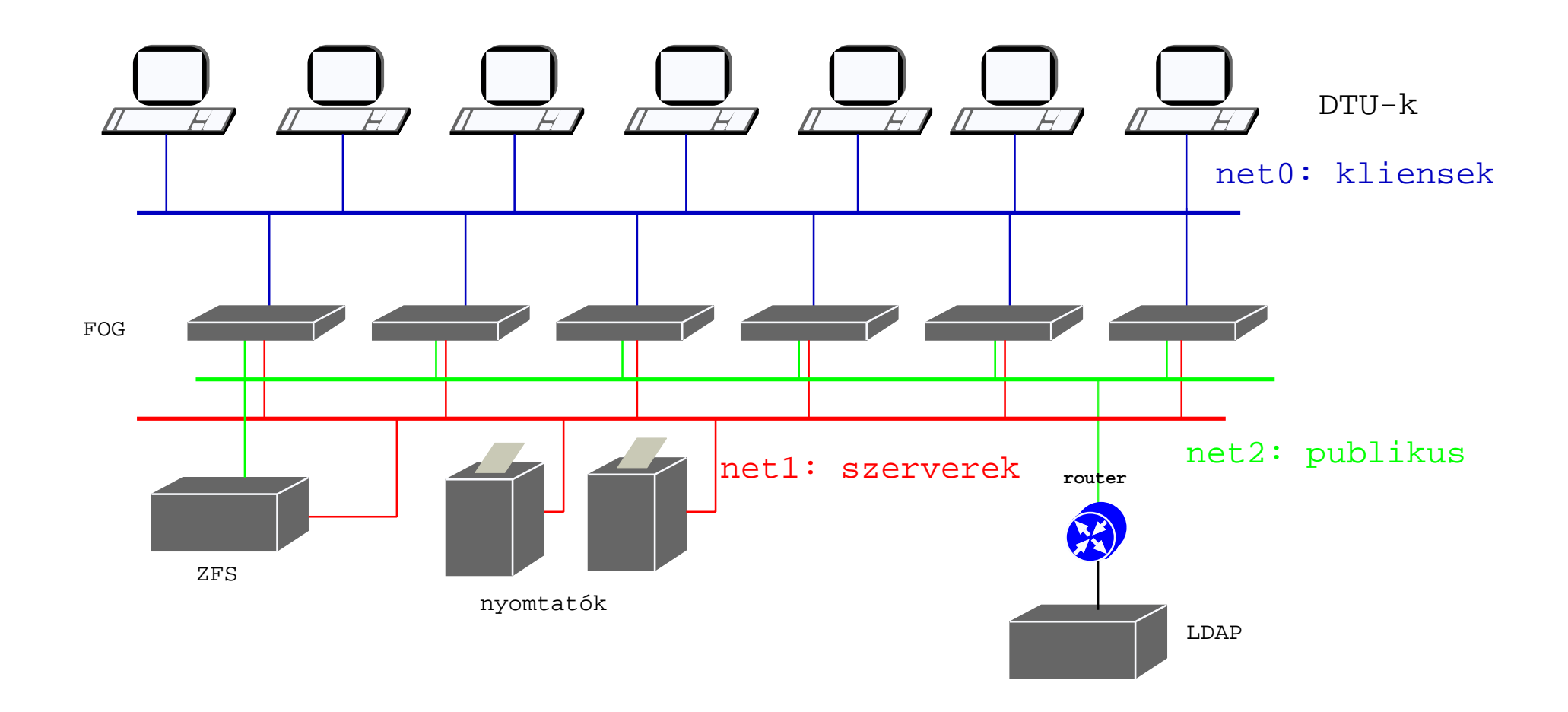

## A működésről tömören

### A hálózat

- net0 : csak sunray kliens/szerver kommunikáció
- net1 : szerverek közti
- net2 : publikus, ezen át látnak ki a nagyvilágra
- management net : a szervizprociknak, nincs feltüntetve

### dolgozók

- vas : 6db Sun Fire x4100, dual dualcore Opteron 285, 8G RAM, 2x72G SAS
- OS : Solaris 10 update 3 x86
- egyéb jellemzők :
	- nincs róluk mentés, ment nincs rajtuk lényeges adat
	- JumpStart szerverről telepíthetők
	- SunRay szerver szoftverbe épített terhelés elosztás

### fájlszerver

- vas: 1db Sun Fire x4500, dual dualcore Opteron 285, 8G RAM, 48x500G **SATA**
- **OS** : Solaris 10 update 3 x86

egyéb jellemzők :

- kb 500G install anyag, közös szoftver, stb
- $-20T ZFS RAID-Z2$
- NFS home, NFS export dolgózoknak
- ZFS "quota" 1G felhaszálónként
- staroffice, stb netinst

### User adminisztráció

központi LDAP : csak olvasásra: posixAccount, password, uidNumber...

ZFS LDAP : register.jar irja, AMGH olvassa

SUNRAY LDAP : register.jar irja, FOG olvassa

export ZFSBINDPASSWD=\*\*\*

export NIIFBINDPASSWD=\*\*\*\*

utuadd UID

utudel UID

utureset UID

utulist UID

autodist

#### kártyás azonosítás

kártya : diákigazolvány, Sun kártya, SZIE kártya, MOL kártya...

regisztráció : ismeretlen kártya esetén register.jar, uid és jelszó

normál használat : kártyaval uid adott, csak jelszó kell a login-nak vagy a képernyővédőnek

 $k$ ártya állapot : utuser -p Payflex.500e0b4e00130200

 $k$ ártya tiltás : utuser -ei Payflex.500e0b4e00130200 disable

kártya engedélyezés :

utuser -ei Payflex.500e0b4e00130200 enable

#### Session lekérdezés

utuser -L -g

...

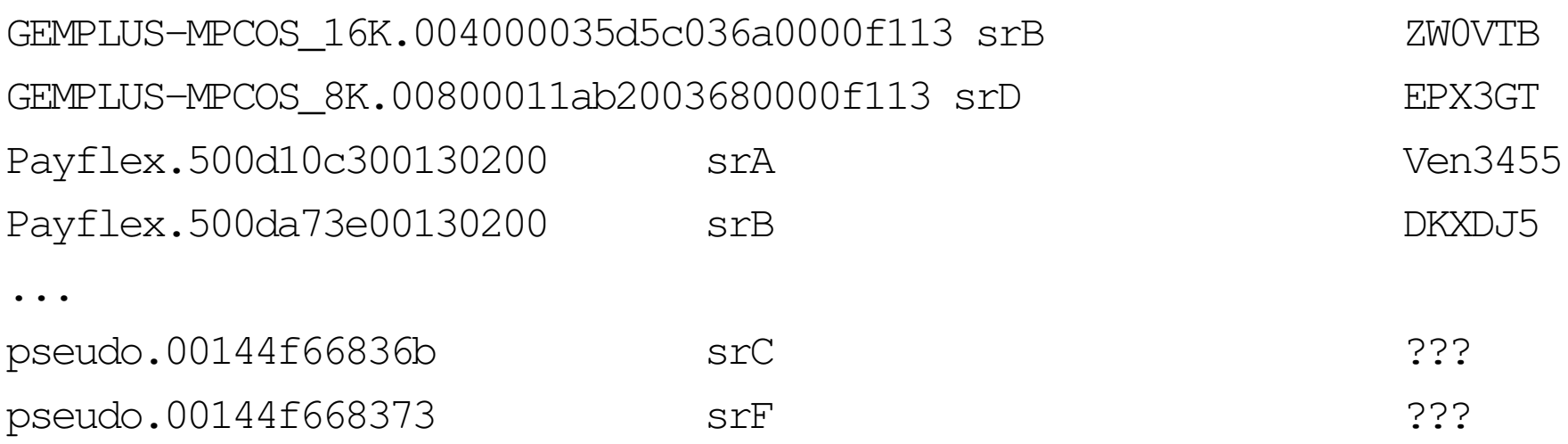

 $\bullet\bullet\bullet$ 

Bekapcsolt, de nem használt DTU-k száma:

utuser -L -g | grep -c ˆp

Használt DTU-k száma: utuser -L -g | grep -c ^ [GP]

## TAPASZTALATOK

LDAP admin : ennyi user account kezelésére nem találtunk jó eszközt (pl következő szabad uidNumber)

diákigazolvány bélyegek problémája

képernyővédő :

- a gnome és az xlock néha "összeveszett"  $\Rightarrow$  C-A-BS, most csak xlock
- az "alvó" sessionok beállított időközönként pollozák az inputot. Ha ez túl nagy, a user csak fekete képernyőt lát. Ha túl kicsi, akkor az alvó session eszi a CPU-t

⇒/usr/openwin/bin/xlock -mode image

ulimit : nem akartunk belemenni a preciz korlátozásba, de a firefox miatt kb 3-4 nap alatt kezdett elfogyni a memória  $\Rightarrow$ minden hajnalban cron-ból kirugjuk a bentlévő session-eket.

### solaris10 x86 :

- vannak benne nagyon jo´ otletek (ZFS, svc) ¨
- nem teljessen kiforrot (svc vs hibás rendszer helyreállítás)
- sosem hallot az FHS-ről
- $-$  ZFS mount nem gyors, esetünkben kb 4 óra (35 000 sub-fs )
- pkg-add nem szereti, ha 32768-nal tobb dir van mountolva... ¨
- gnome és alkalmazások elavultak (pl acroread 4)
- nincs XKBDext  $\Rightarrow$ érdekes billentyűzet
- központi user profile management nem egyszerű

## Még egy kis lépés

- cél: ügyviteli dolgozók munkakörülményeinek javítása
- $-$  másik, 2 gépes FOG
- ugyan az a ZFS
- más nyomtatók
- RDS kliens: rdesktop vagy uttsc
- tan´ıtani kell a usert
- magyar billentyűzet Solaris és Windows session-ben

# HOGYAN TOVÁBB

node kezelés : munin, puppet

oktatás: az oktatókat rá kell venni, hogy nem csak MS Office, visbas létezik

ügyviteli dolgozók : át kell gondolnunk az egész nyomtatási rendszerünket

home webes elérése : ZFS-en apache, POSIX acl

pseudó sessionok : lehetne indítani X sessiont, képnézegővel hirdetési felületté válnának az ép nem használt DTU-k

KIOSK mód : vendégek, tanfolyam, vizsgáztatás, konferencia esetén jó lehet

#### otthoni munkavégzés :

- Cisco EasyVPN kliens az új firmware-ben
- Sun Secure Global Desktop Software

### **Ugródeszka**

http://en.wikipedia.org/wiki/Thin\_client http://en.wikipedia.org/wiki/Appliance\_Link\_Protocol http://en.wikipedia.org/wiki/Comparison\_of\_remote\_desktop\_software http://blogs.sun.com/ahl/entry/double\_parity\_raid\_z http://wiki.sun-rays.org/index.php/Sun\_Ray\_Community http://sun-rays.org/lib/how-the%20sun-ray-was-born.html

http://www.szie.hu/HEFOP/Kepek http://lajli.gau.hu/˜lajbi/kepek/ceg/sunray/

e-mail cím: lajber.zoltan@ih.szie.hu

 $Az$  előadás letölthető:

http://zeus.gau.hu/˜lajbi/hbonetabor2007.pdf